## Państwowe Gospodarstwo Wodne Wody Polskie

https://przetargi.wody.gov.pl/wp/auctions/r2636,Podniesienie-funkcjonalnosci-posiadanego-przez-Zamawiajaceg o-systemu-kopii-zapas.html 05.05.2024, 06:34

Strona znajduje się w archiwum.

# Podniesienie funkcjonalności posiadanego przez Zamawiającego systemu kopii zapasowych serwerów

Przetarg nieograniczony

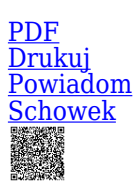

**Ogłaszający** 

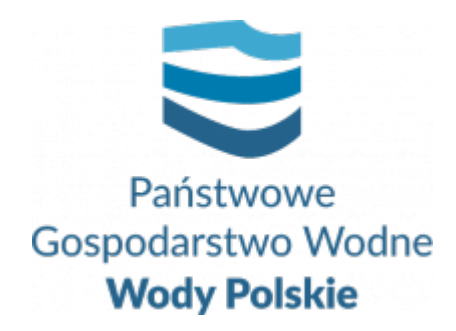

Krajowy Zarząd Gospodarki Wodnej Żelazna 59A 00-848 Warszawa

0 dni 0 godziny 0 minuty 0 sekundy

**Etap postępowania** Postępowanie zakończone

> **Numer postępowania** KZGW/KIT/229/2020

> > **Klasyfikacja ofert** brutto PLN

**Powyżej progów unijnych** Tak

> **Data publikacji** 14.10.2020 21:00

**Termin składania ofert** 16.11.2020 09:30

**Termin otwarcia ofert** 16.11.2020 10:00

### Opis przedmiotu zamówienia

Przedmiotem zamówienia jest podniesienie funkcjonalności posiadanego przez Zamawiającego systemu kopii zapasowych serwerów.

Szczegółowy opis przedmiotu zamówienia zawiera **Załącznik Nr 1** do SIWZ.

## Informacje dodatkowe

1. Zgodnie z treścią art. 93 ust. 1a Zamawiający zastrzega, że może unieważnić postępowanie o udzielenie zamówienia, jeżeli środki, które zamierzał przeznaczyć na sfinansowanie całości lub części zamówienia, nie zostaną mu przyznane.

2. Termin realizacji zamówienia – od daty zawarcia umowy do dnia 15 grudnia 2020 r.

#### Branże CPV

48732000-8 - Pakiety oprogramowania do zabezpieczania danych

#### Pliki do pobrania

**[Ogłoszenie o zamówieniu](https://przetargi.wody.gov.pl/wp/auctions/download/12684,Ogloszenie-o-zamowieniu.html)** [pdf, 110.43 KB](https://przetargi.wody.gov.pl/wp/auctions/download/12684,Ogloszenie-o-zamowieniu.html)

**[SIWZ Podniesienie funkcjonalności systemu kopii zapasowych serwerów](https://przetargi.wody.gov.pl/wp/auctions/download/12685,SIWZ-Podniesienie-funkcjonalnosci-systemu-kopii-zapasowych-serwerow.html)** [pdf, 309.99 KB](https://przetargi.wody.gov.pl/wp/auctions/download/12685,SIWZ-Podniesienie-funkcjonalnosci-systemu-kopii-zapasowych-serwerow.html)

**[Załącznik Nr 1 do SIWZ - OPZ](https://przetargi.wody.gov.pl/wp/auctions/download/12686,Zalacznik-Nr-1-do-SIWZ-OPZ.html)** [pdf, 204.09 KB](https://przetargi.wody.gov.pl/wp/auctions/download/12686,Zalacznik-Nr-1-do-SIWZ-OPZ.html)

**[Załącznik Nr 3 do SIWZ - JEDZ](https://przetargi.wody.gov.pl/wp/auctions/download/12693,Zalacznik-Nr-3-do-SIWZ-JEDZ.html)** [zip, 234.87 KB](https://przetargi.wody.gov.pl/wp/auctions/download/12693,Zalacznik-Nr-3-do-SIWZ-JEDZ.html)

**[Załącznik Nr 4 do SIWZ - Oświadczenie Wykonawcy](https://przetargi.wody.gov.pl/wp/auctions/download/12694,Zalacznik-Nr-4-do-SIWZ-Oswiadczenie-Wykonawcy.html)** [doc, 58.5 KB](https://przetargi.wody.gov.pl/wp/auctions/download/12694,Zalacznik-Nr-4-do-SIWZ-Oswiadczenie-Wykonawcy.html)

**[Załącznik Nr 5 do SIWZ - Wzór umowy](https://przetargi.wody.gov.pl/wp/auctions/download/12695,Zalacznik-Nr-5-do-SIWZ-Wzor-umowy.html)** [pdf, 104.54 KB](https://przetargi.wody.gov.pl/wp/auctions/download/12695,Zalacznik-Nr-5-do-SIWZ-Wzor-umowy.html)

**[2020-11-05 Wyjaśnienia treści SIWZ](https://przetargi.wody.gov.pl/wp/auctions/download/16853,2020-11-05-Wyjasnienia-tresci-SIWZ.html)** [pdf, 205.02 KB](https://przetargi.wody.gov.pl/wp/auctions/download/16853,2020-11-05-Wyjasnienia-tresci-SIWZ.html) Dodano po publikacji w dniu 05.11.2020 14:51:36

**[2020-11-12 Zmiana treści SIWZ](https://przetargi.wody.gov.pl/wp/auctions/download/17650,2020-11-12-Zmiana-tresci-SIWZ.html)** [pdf, 226.72 KB](https://przetargi.wody.gov.pl/wp/auctions/download/17650,2020-11-12-Zmiana-tresci-SIWZ.html) Dodano po publikacji w dniu 12.11.2020 14:26:26

**[Załącznik nr 2 do SIWZ - Formularz oferty](https://przetargi.wody.gov.pl/wp/auctions/download/17652,Zalacznik-nr-2-do-SIWZ-Formularz-oferty.html)** [doc, 107 KB](https://przetargi.wody.gov.pl/wp/auctions/download/17652,Zalacznik-nr-2-do-SIWZ-Formularz-oferty.html) Dodano po publikacji w dniu 12.11.2020 14:27:06

**[Informacja z otwarcia ofert](https://przetargi.wody.gov.pl/wp/auctions/download/18008,Informacja-z-otwarcia-ofert.html)** [pdf, 199.81 KB](https://przetargi.wody.gov.pl/wp/auctions/download/18008,Informacja-z-otwarcia-ofert.html) Dodano po publikacji w dniu 16.11.2020 12:30:04

**[Oświadczenie o przynależności albo braku przynależności do tej samej grupy kapitałowej](https://przetargi.wody.gov.pl/wp/auctions/download/18010,Oswiadczenie-o-przynaleznosci-albo-braku-przynaleznosci-do-tej-samej-grupy-kapit.html)** [rtf, 186.31 KB](https://przetargi.wody.gov.pl/wp/auctions/download/18010,Oswiadczenie-o-przynaleznosci-albo-braku-przynaleznosci-do-tej-samej-grupy-kapit.html) Dodano po publikacji w dniu 16.11.2020 12:31:22

**[Informacja o wyborze najkorzystniejszej oferty](https://przetargi.wody.gov.pl/wp/auctions/download/20221,Informacja-o-wyborze-najkorzystniejszej-oferty.html)** [pdf, 237.94 KB](https://przetargi.wody.gov.pl/wp/auctions/download/20221,Informacja-o-wyborze-najkorzystniejszej-oferty.html) Dodano po publikacji w dniu 26.11.2020 13:37:48

Postępowanie zakończone

#### **Jestem nowym użytkownikiem** i chcę korzystać z usług serwisu.

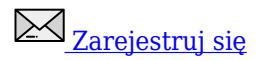

lub załóż konto uproszczone i loguj się tylko przez link

**Szybka rejestracja** 

#### Posiadam już konto

E-mail lub Login

Hasło

Zapamiętaj mnie

[Przypomnij hasło](https://przetargi.wody.gov.pl/wp/passrecover?module=auctions) [Ponownie wyślij link aktywacyjny](https://przetargi.wody.gov.pl/wp/register/activate,Ponownie-wyslij-link-aktywacyjny.html?module=auctions)

Postępowanie prowadzone zgodnie z przepisami Ustawy Prawo Zamówień Publicznych.